Attach\_1e\_RUF

OMB#0925-0624 Expiration Date: 12/31/2013

Public reporting burden for this collection of information is estimated to vary from 10 to 11minutes per response, including the time for reviewing instructions, searching existing data sources, gathering and maintaining the data needed, and completing and reviewing the collection of information. An agency may not conduct or sponsor, and a person is not required to respond to, a collection of information unless it displays a currently valid OMB control number. Send comments regarding this burden estimate or any other aspect of this collection of information, including suggestions for reducing this burden, to: NIH, Project Clearance Branch, 6705 Rockledge Drive, MSC 7974, Bethesda, MD 20892-7974, ATTN: PRA (OMB#0925-0624). Do not return the completed form to this address.

## Filling out PDF Forms

This PDF form contains "roll-over or double-click" help functionality.

This form allows you to enter data directly onto the screen. After completing the form, you are able to print the document so that you can fax/mail the document.

To fill out a form:

- 1. Select the hand tool.  $\sqrt[6]{}$
- 2. Position the pointer inside a field, and click to type text.
- 3. After entering text or selecting a check box, do one of the following:
  - Press tab to accept the form field change and go to the next form field.
  - Press Shift+Tab to accept the form field change and go to the previous form field.
  - Press Enter (Windows) or Return (Mac OS) to accept the form field change and deselect the current form field.
- 4. Once completed, print the form.

OMB#0925-0624 Expiration Date: 12/31/2013

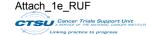

Date:

## CTSU ROSTER UPDATE FORM

Please note that all persons added to the CTSU site rosters must have an active status with the NCI. Investigators must register annually with the Pharmaceutical Management Branch and associates must maintain an active CTEP-IAM account. To link to the CTEP-IAM go to <a href="https://eapps-ctep.nci.nih.gov/iam.">https://eapps-ctep.nci.nih.gov/iam.</a>

Cooperative Group Updates:

- Investigators added to the CTSU institution rosters must be active on a Cooperative Group treatment roster of the institution.
- Roles may be assigned to the person by the Site Administrator or Site Data Administrator via the CTSU members' web site at <a href="https://members.ctsu.org">https://members.ctsu.org</a> under the Regulatory tab.

**Add or Delete persons to site roster:** (attach a listing if required)

| Site Name | Institution Code | CTEP Person ID | Person Name | Add    | Delete |
|-----------|------------------|----------------|-------------|--------|--------|
|           |                  |                |             | Person | Person |
|           |                  |                |             |        |        |
|           |                  |                |             |        |        |

**Update or Delete the CTSU Administrator and/or Data Administrator role at an institution:** (Only 1 person may hold either the Site Admin or Data Admin role at an institution.)

| Site Name | Institution | CTEP   | Person Name | Role (Admin | Add  | Delete | Delete |
|-----------|-------------|--------|-------------|-------------|------|--------|--------|
|           | Code        | Person |             | or DA)      | Role | Role   | Role & |
|           |             | ID     |             |             |      | Only   | Roster |
|           |             |        |             |             |      |        | Record |
|           |             |        |             |             |      |        |        |
|           |             |        |             |             |      |        |        |

Person accepting the role of Site Administrator must sign the statement below:

| attention and it is my responsibilit                                   | espondence for CTSU related activities will be directed to my<br>y to forward such correspondence to the appropriate physician<br>on. It is also my responsibility to assign staff roles and to access<br>site as required.            |
|------------------------------------------------------------------------|----------------------------------------------------------------------------------------------------|
| Signature:                                                             | Date:                                                                                                    |
| Persons accepting the role of Site Da                                  | ata Administrator must sign the statement below:                                                                                                    |
| attention. I may assign data mana<br>to data management staff at my in | al data management correspondence will be directed to my gement responsibilities for individual protocols or organizations stitution, but it is my responsibility to keep the names of these maintenance screens on the CTSU web site. |
| Signature:                                                             | Date:                                                                                                    |
| Please return the completed form                                       | to the CTSU Membership Coordinator at fax 1-888-691-8039.                                                                                                    |
| Person submitting form:                                                | CTEP ID                                                                                                    |

| Internal Use Only | Date Received | Date Processed | Processor | QA |
|-------------------|---------------|----------------|-----------|----|
|                   |               |                |           |    |